## **Перечень ТСО**

**МБОУ\_\_\_САМБЕКСКОЙ\_\_\_\_\_\_\_\_ СОШ по состоянию на \_01.01.2014\_\_\_год.**

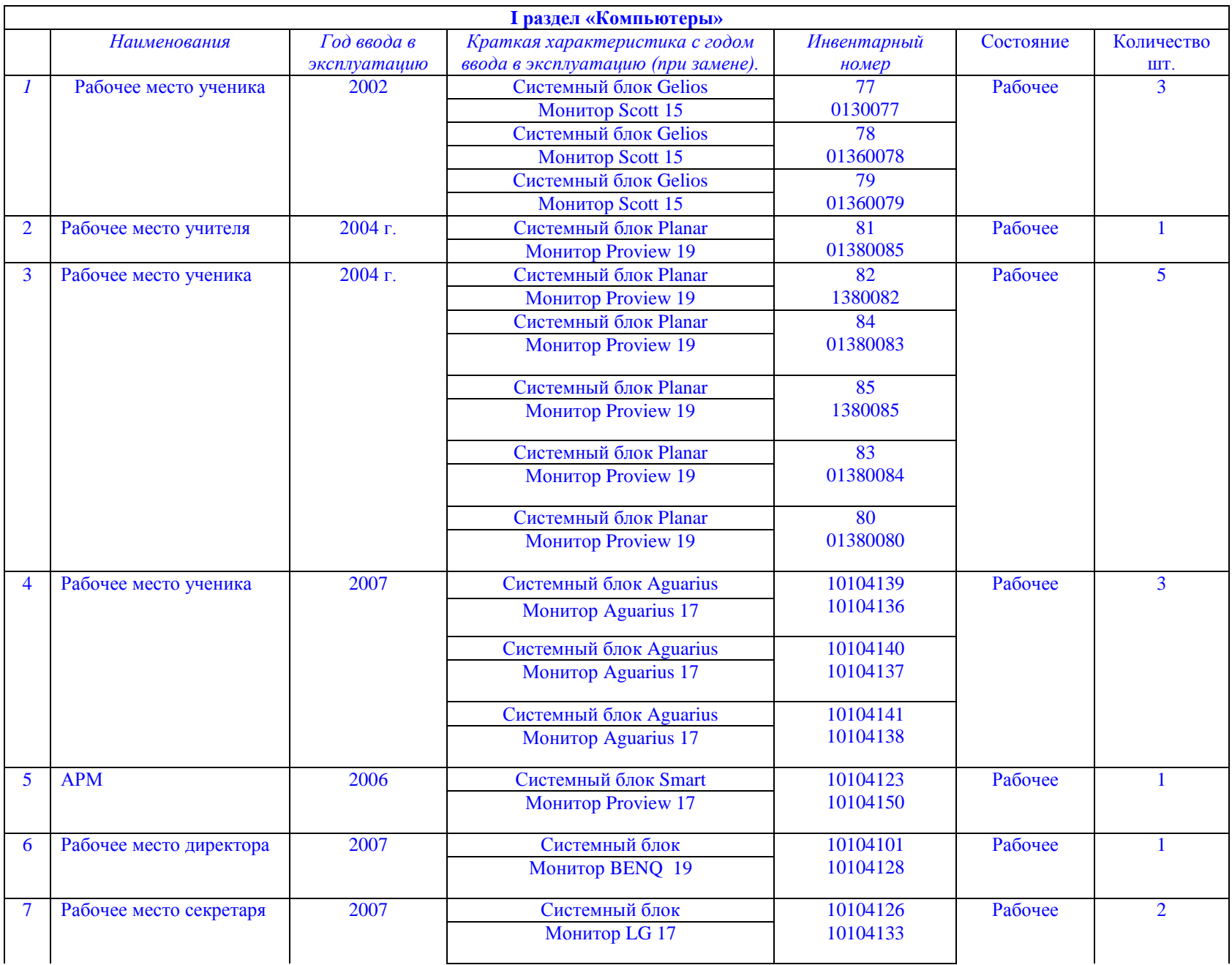

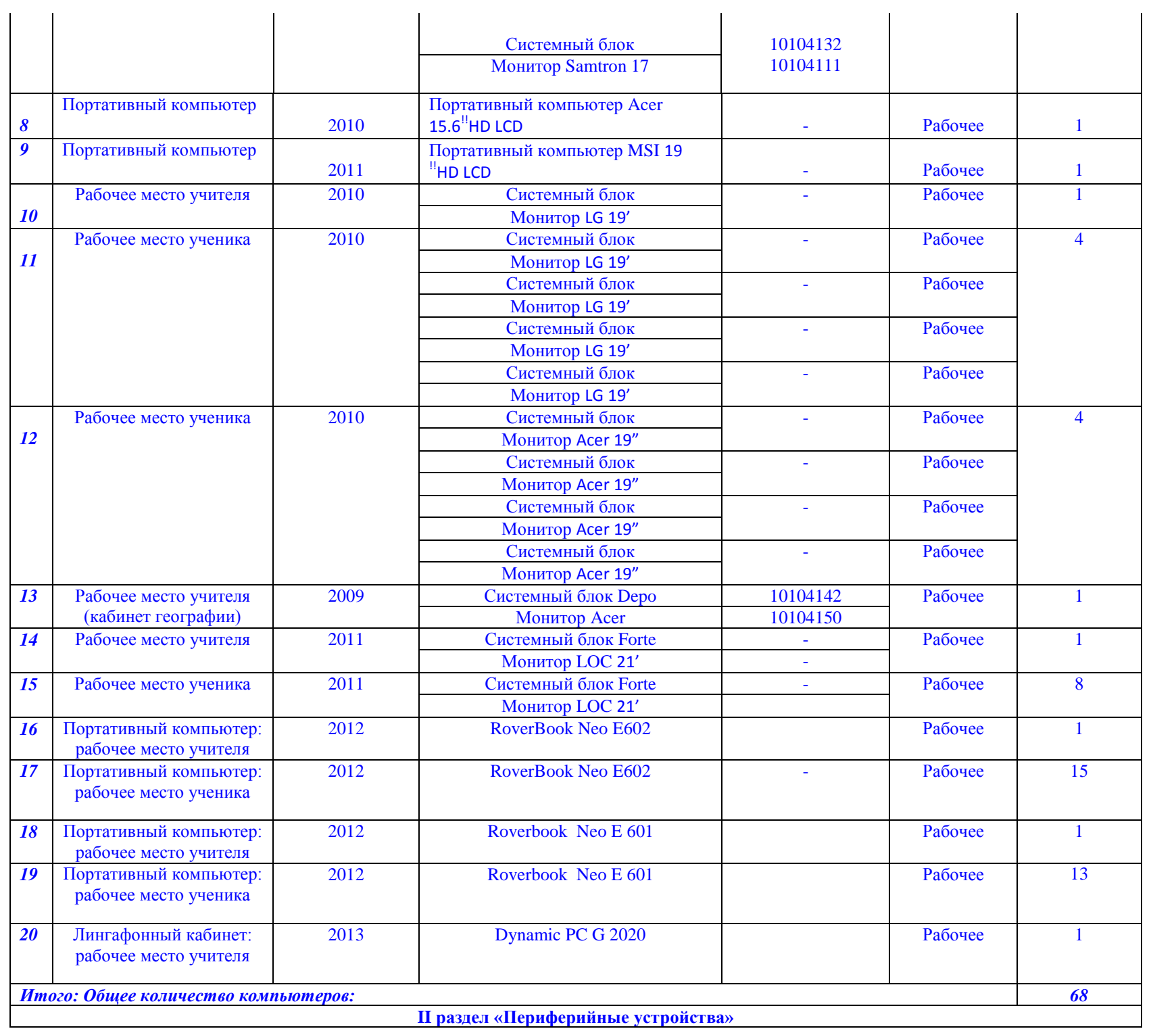

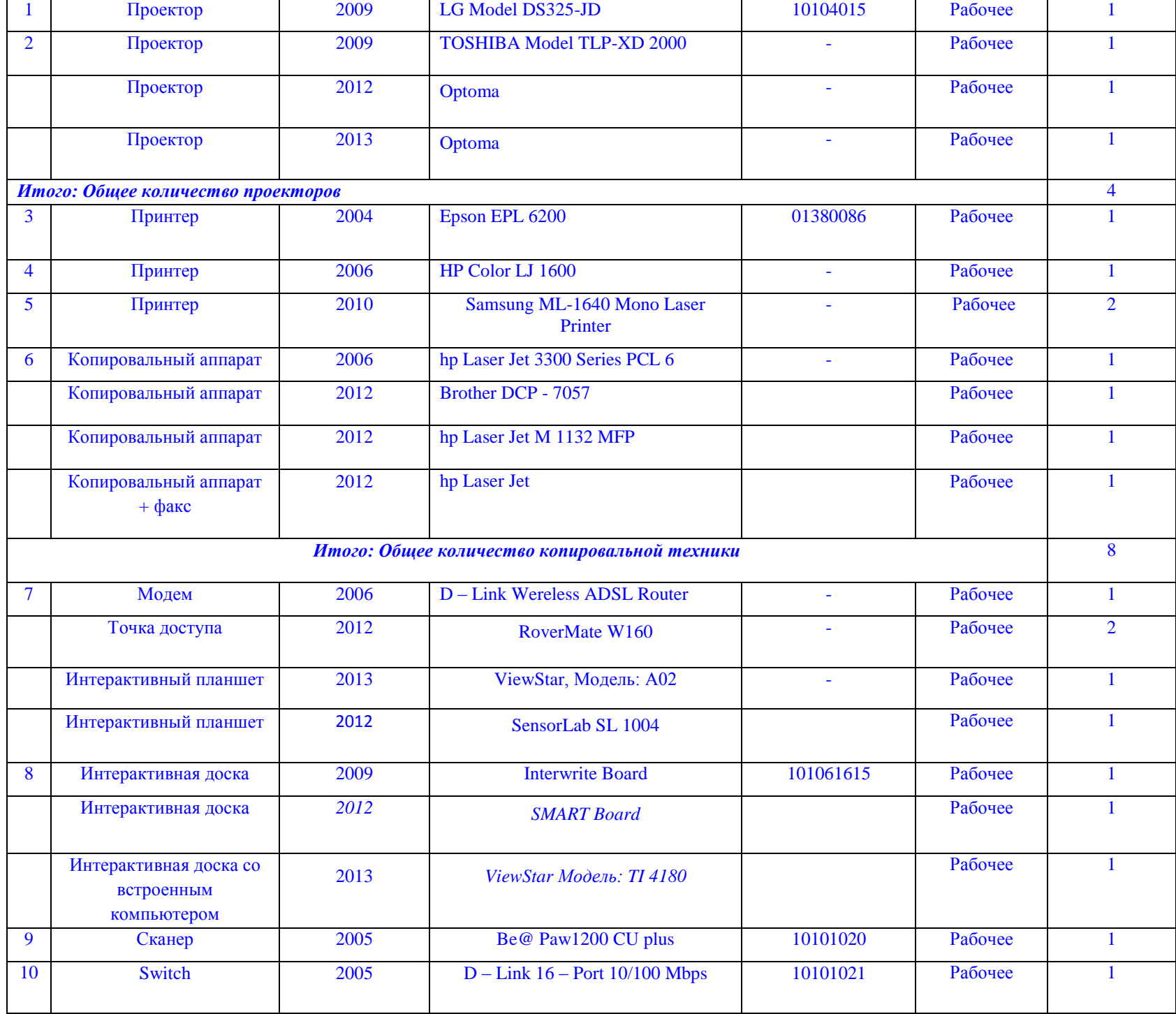

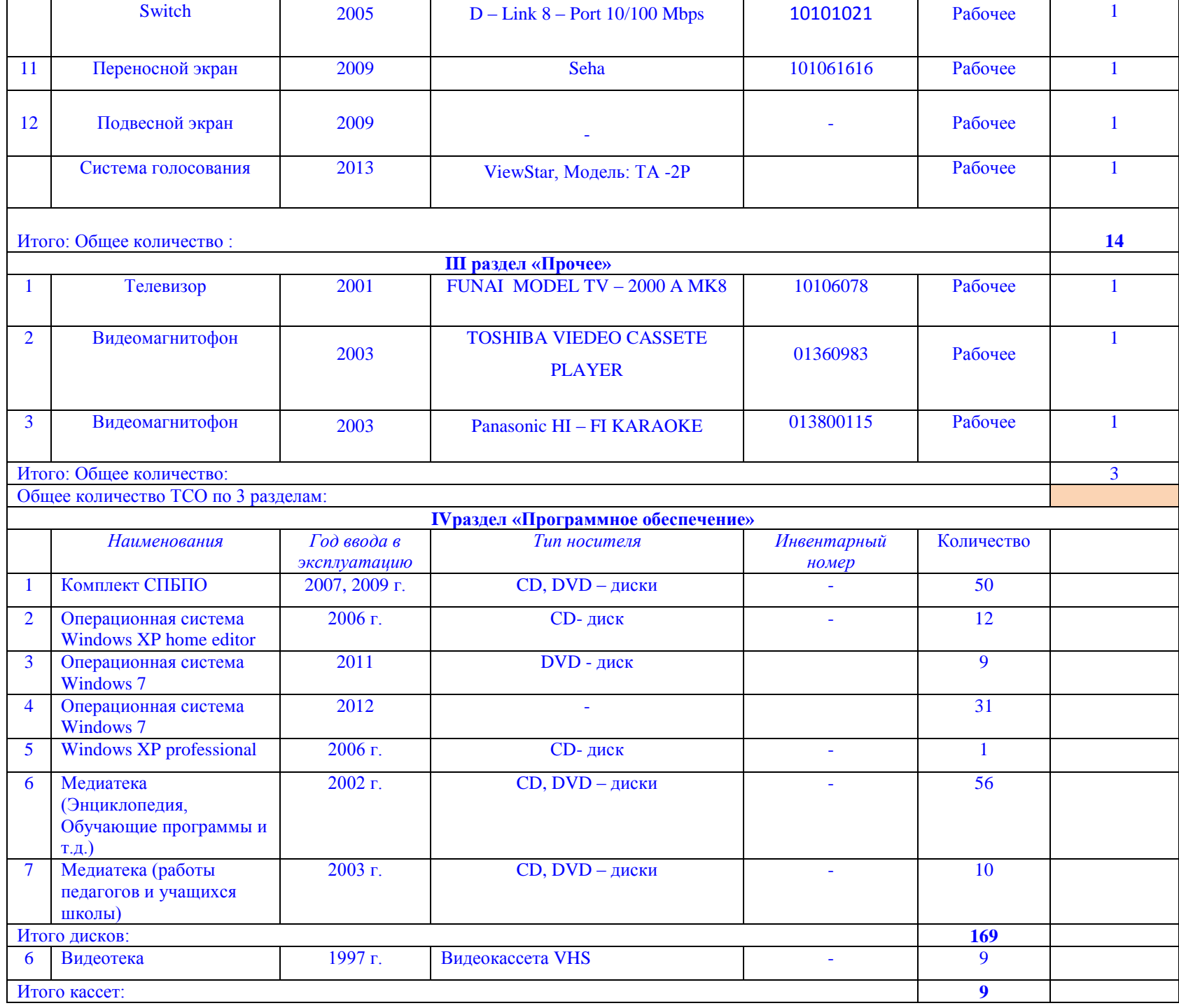

Директор школы МБОУ Самбекской СОШ: \_\_\_\_\_\_\_\_\_\_\_\_\_\_\_ Г.С. Назарьянц

 $M.\Pi.$